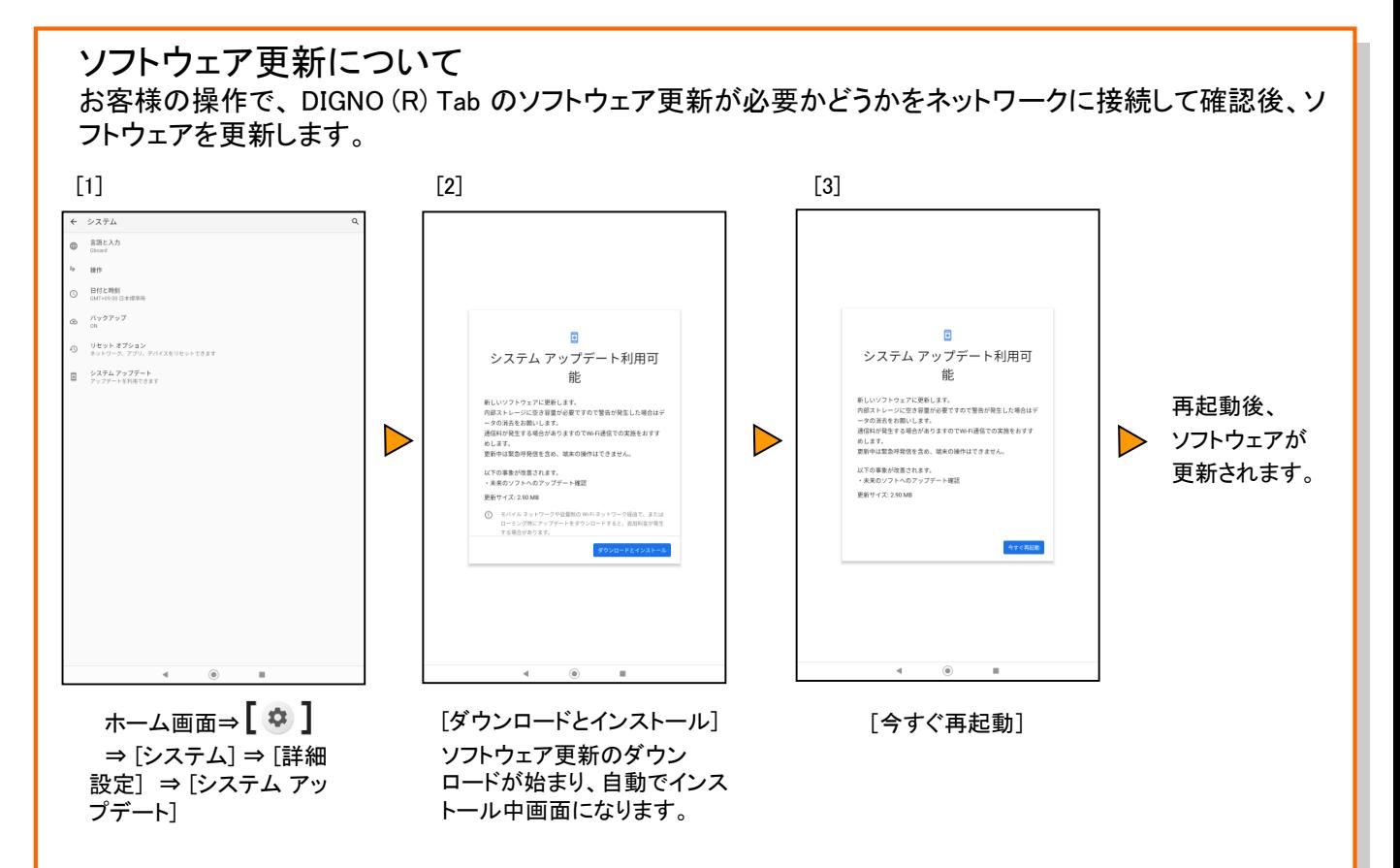

## <ソフトウェア更新ご利用上の注意>

- データ通信を利用してDIGNO (R) Tabからインターネットに接続するとき、ご利用の回線のご 契約内容に応じたデータ通信料が発生します。 特にOSアップデートの場合、大容量のデー タ通信が発生します。
- ソフトウェアの更新が必要な場合は、KDDIホームページなどでお客様にご案内させていた だきます。また、DIGNO (R) Tabをより良い状態でご利用いただくため、ソフトウェアの更新 が必要なDIGNO (R) Tabをご利用のお客様に、KDDIからのお知らせをお送りさせていただく ことがあります。 詳細内容につきましては、御社担当の KDDI営業までお問合せください。または、以下の法 人お客様センターへお問合せください。 法人お客さまセンター / 受付時間 9:00~18:00 ※年末年始除く 0077-7041 (無料) 0120-925-041 (無料)
- 更新前にデータのバックアップをされることをおすすめします。
- ソフトウェア更新に失敗したときや中止されたときは、ソフトウェア更新を実行し直してくださ い。
- ソフトウェア更新に失敗すると、 DIGNO (R) Tabが使用できなくなる場合があります。 DIGNO (R) Tabが使用できなくなった場合は、auショップ/au Styleもしくはトヨタ au取扱店( 一部ショップを除く)にお持ちください。
- ソフトウェアの更新中は操作できません。また、アラームなども動作しません。